## Download Kindle

## HOW TO INTEGRATE BCS WITH SEARCH IN SHAREPOINT 2013

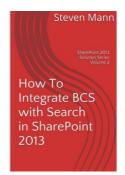

Read PDF How to Integrate BCS with Search in Sharepoint 2013

- · Authored by Mann, Steven
- Released at -

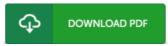

Filesize: 9.53 MB

To open the book, you will require Adobe Reader software program. You can download the installer and instructions free from the Adobe Web site if you do not have Adobe Reader already installed on your computer. You can obtain and keep it to your personal computer for later on study. Please click this download link above to download the ebook.

## Reviews

I actually started reading this article ebook. I have got read and so i am certain that i will going to study once more yet again in the future. I am just very happy to inform you that this is the finest publication we have read in my personal lifestyle and may be he finest ebook for ever.

-- Mrs. Clotilde Hansen II

Definitely one of the better ebook I have possibly read through. It usually will not charge excessive. You wont feel monotony at anytime of your own time (that's what catalogues are for regarding if you check with me).

-- Prof. Jean Dare

An extremely awesome publication with lucid and perfect explanations. It is actually writter in basic phrases rather than confusing. You will like how the writer publish this book.

-- Melody Jakubowski